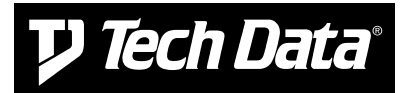

## **ELECTRONIC COMMERCE APPENDIX "A"**

## **Trade Partner Information (Required) Date: Date: Date: Date:**

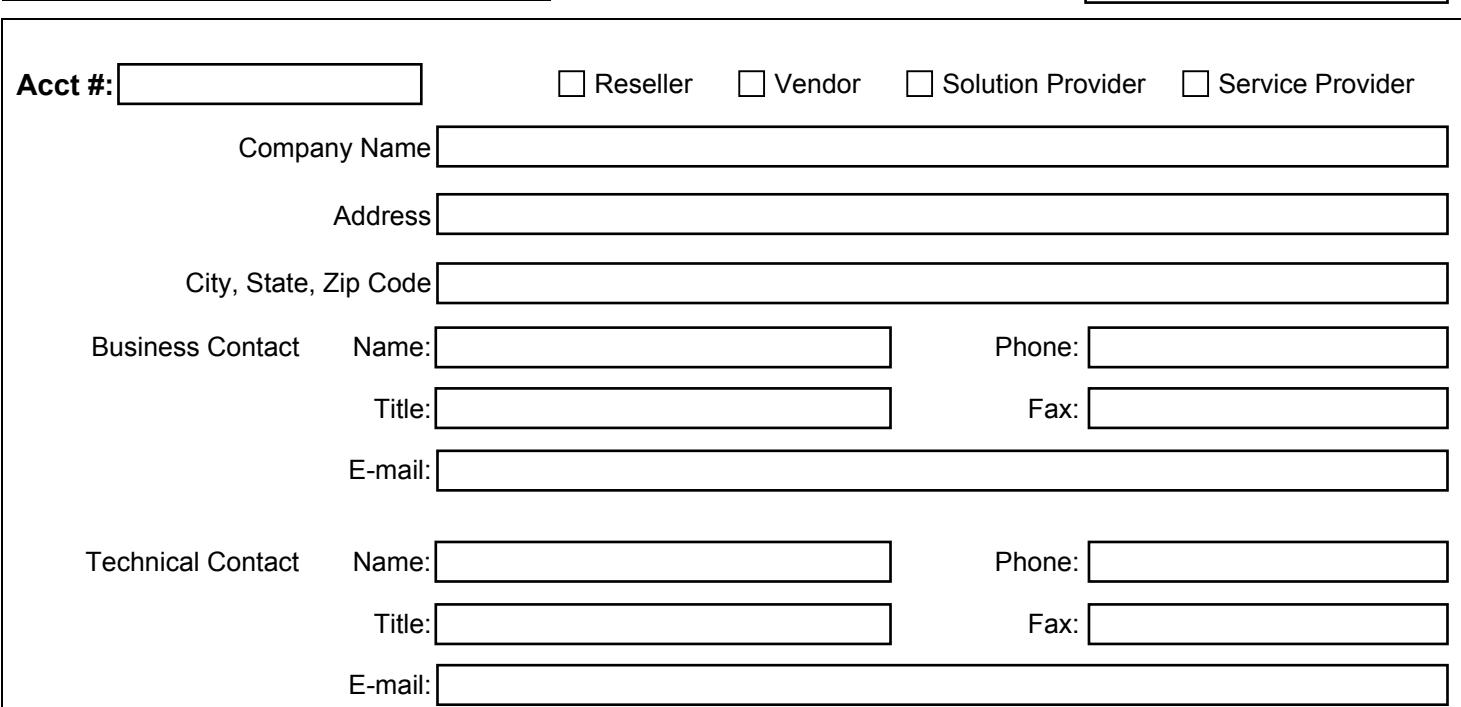

## **Other Requirements**

**The User shall have all INTERNIC TCP/IP registered addresses.** 

This should be a numeric value.

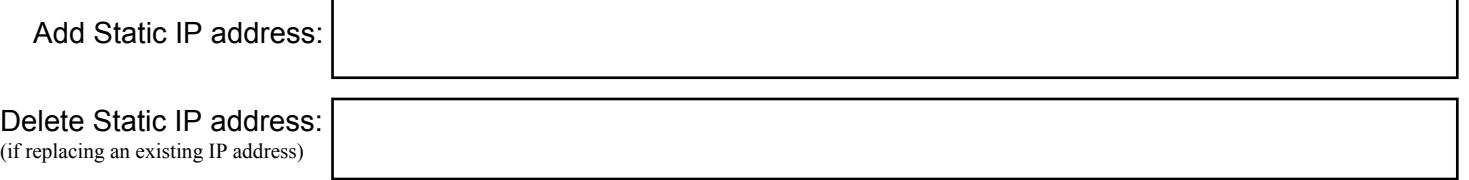

**Please note: Any changes to your registered static IP address might result in service delays. To change your registered static IP address, a new 'Appendix A Form' must be submitted. The new form must show the updated information, and be sent together with a memo on your company's letterhead stationery directing Tech Data to make the change. The owner of the company or a corporate executive must sign both items. Please provide both your old and the new static IP address on your memo.**

## **XML User Authorization Information (REQUIRED)**

In order to communicate with Tech Data's XML platform, each of your XML messages will contain an ID/Password as a credential. We require that you create separate ID – named **XMLUSER** – specifically for XML usage.

**DO NOT SUBMIT an existing ID number that is being used to access Tech Data's Web site or other ebusiness tools. Your MASTER USER or one of your ADMINISTRATOR USERS has the ability to create new ID's on your account**. **This can be done in the EC Admin tool on www.techdata.com.** If you need assistance, please contact the EC Support Group at 800-222-7926; they have technicians that can walk you through the process, if necessary.

The following Tech Data Electronic Commerce ID (numeric ID number) has been created for access to XML.

XMLUSER ID #: Signature: